## Procedimento de coleta para o exame toxicológico (Logística)

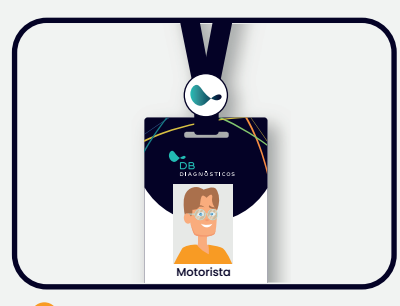

Identifique-se como motorista do DB Diagnósticos ao chegar ao laboratório;

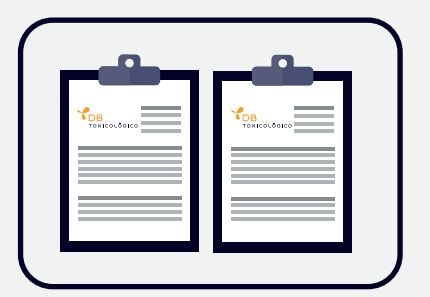

4 Verifique se o cliente tem em mãos o "Lote de envio de amostras" em duas vias;

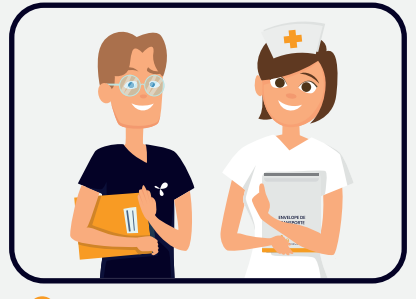

1) Identifique-se como motorista do section de la presença do responsável sectionale de la constras; de la constras; de la constras; de la constras; de la constras; de la constras; de la constras; de la constras; de la con ou de um colaborador do laboratório para acompanhar o processo;

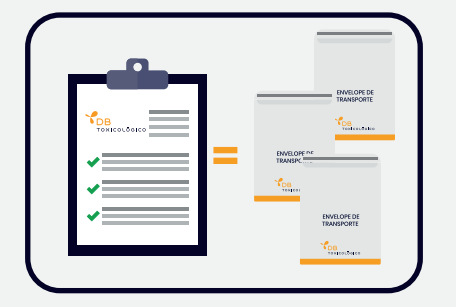

**5** Faça as conferências física e documental das amostras, utilizando o número do pedido como referência. Essa numeração está sinalizada na etiqueta da amostra e no relatório; 5 Faça as conferências física e documental de la Certifique-se de que as informações estão de procesia estão de la conferência estão de la conferência e documental de la certifique-se de que as informações estão de la c

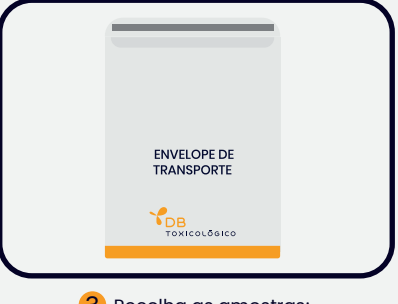

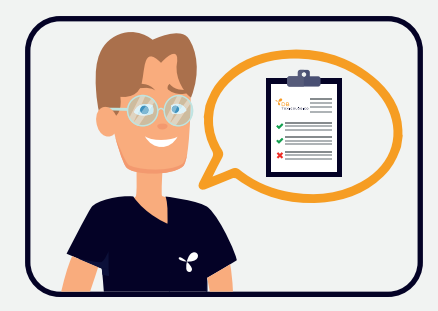

corretas. Em caso de divergência, solicite que o PCL gere um novo relatório. Basta acessar a aba "Lote de envio"; "Novo"; digitar os números dos pedidos no campo "Amostra"; clicar em "Salvar" e Imprimir duas cópias do relatório gerado.

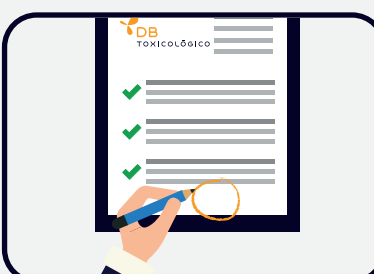

Ambas as vias do "Lote de envio de amostras" devem ser assinadas. Uma ficará com o cliente e outra deverá ser colocada dentro da embalagem secundária para toxicológicos (saco preto);

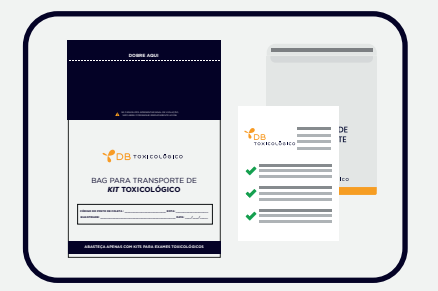

Verifique se o *kit* e o "Lote de envio de amostras" estão dentro da embalagem e retire o lacre de violação. Dobre e lacre a embalagem;

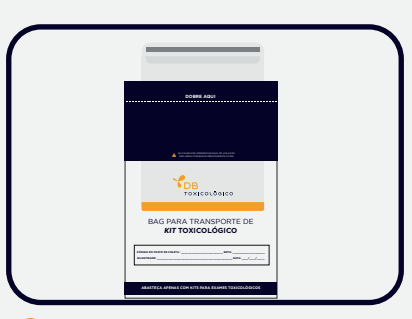

7 Todos os *kits* coletados deverão ser acondicionados na embalagem secundária para toxicológicos (saco preto); 8) Todos os kits coletados deverão ser se a condicionamento, preencha

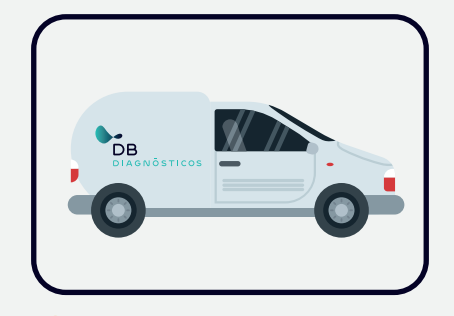

<mark>10</mark> Verifique se o kit e o "Lote de envio<br>La secondazi<sup>n</sup>a distincción a ser la serificial de ser a amostra no veículo na temperatura ambiente e providencie o envio à URA.

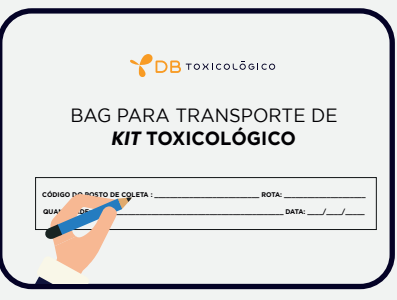

a embalagem com as informações do código do posto de coleta, rota, quantidade e data;

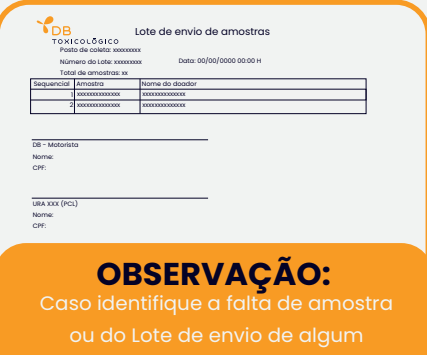

imediatamente a URA ou a Logística.